# **Tornado Quick Reference**

### **Contents**

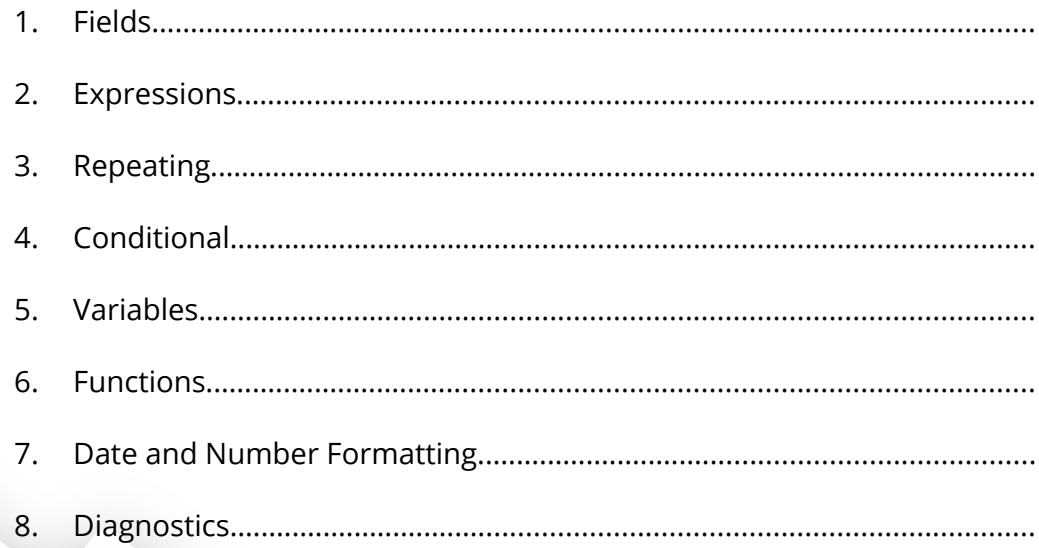

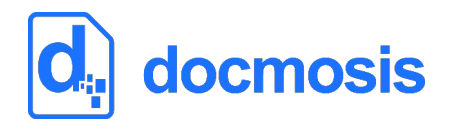

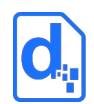

### <span id="page-1-0"></span>**1. Fields**

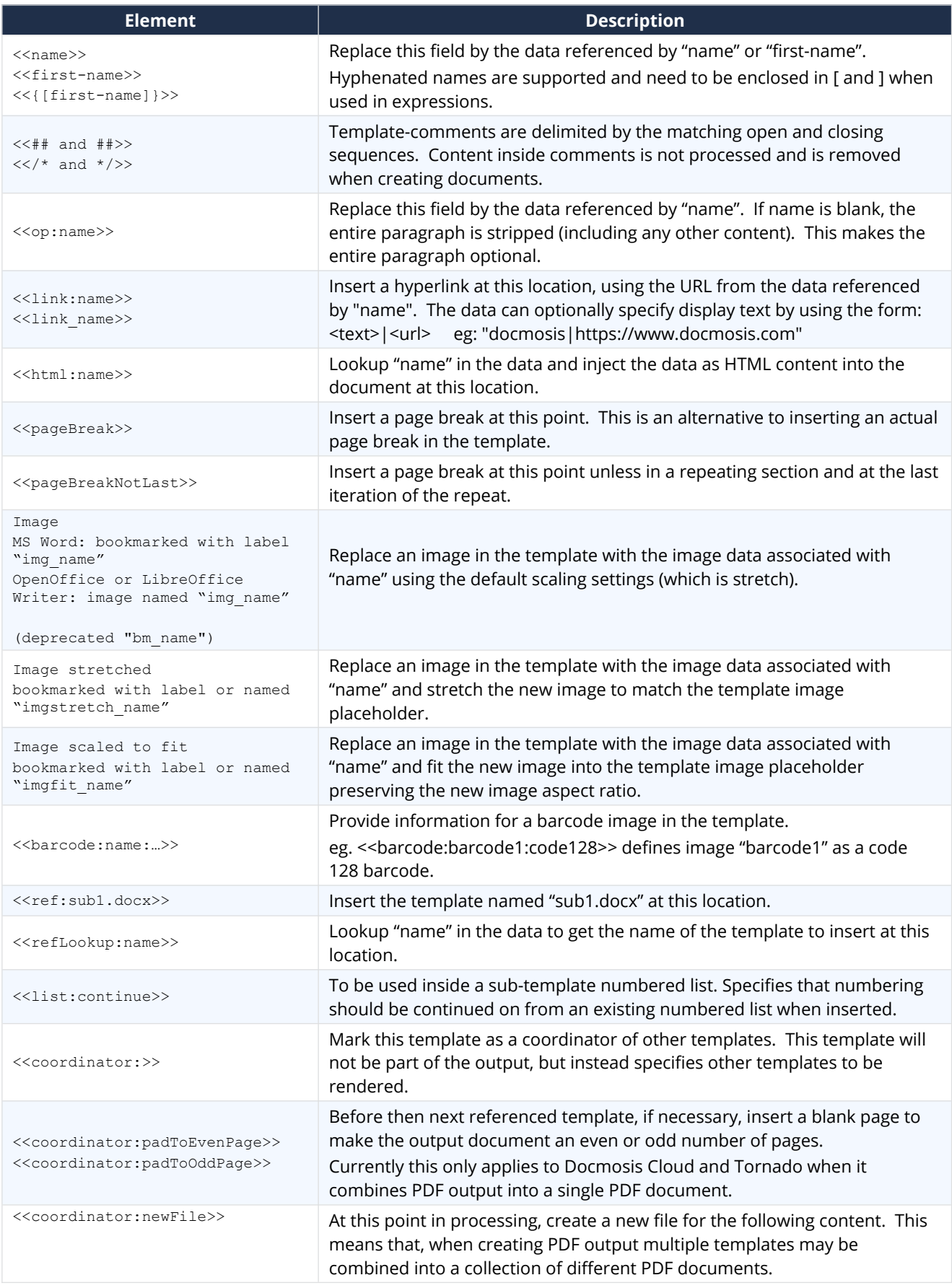

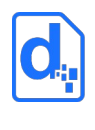

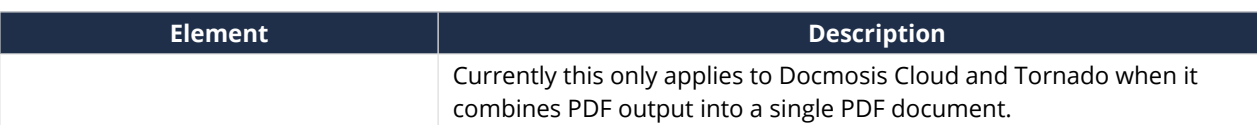

## <span id="page-2-0"></span>**2. Expressions**

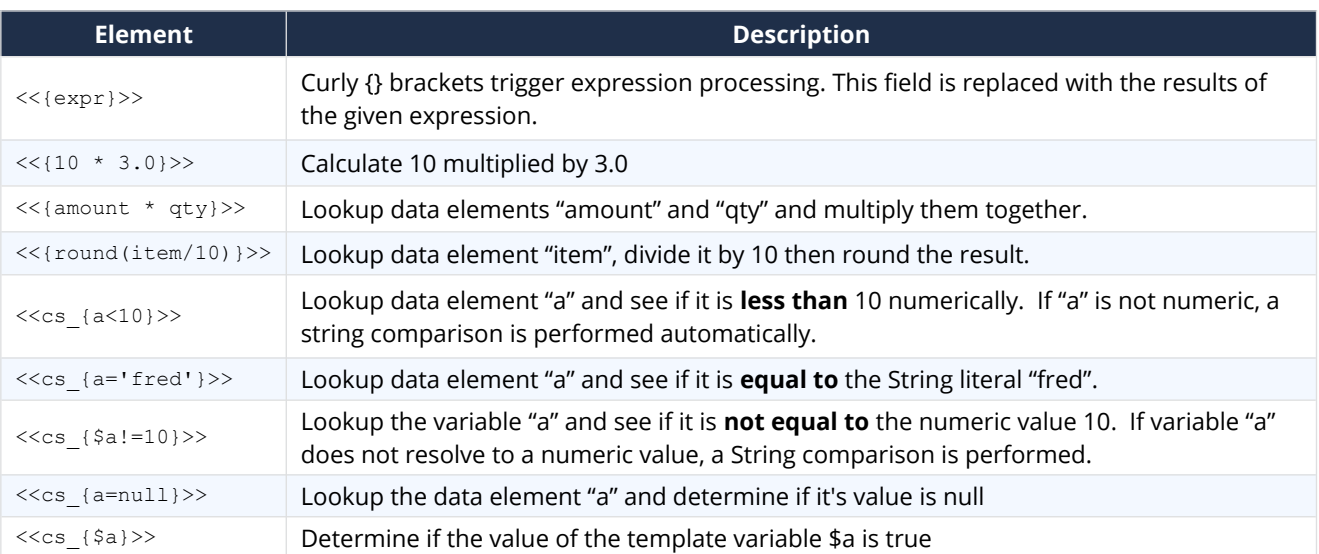

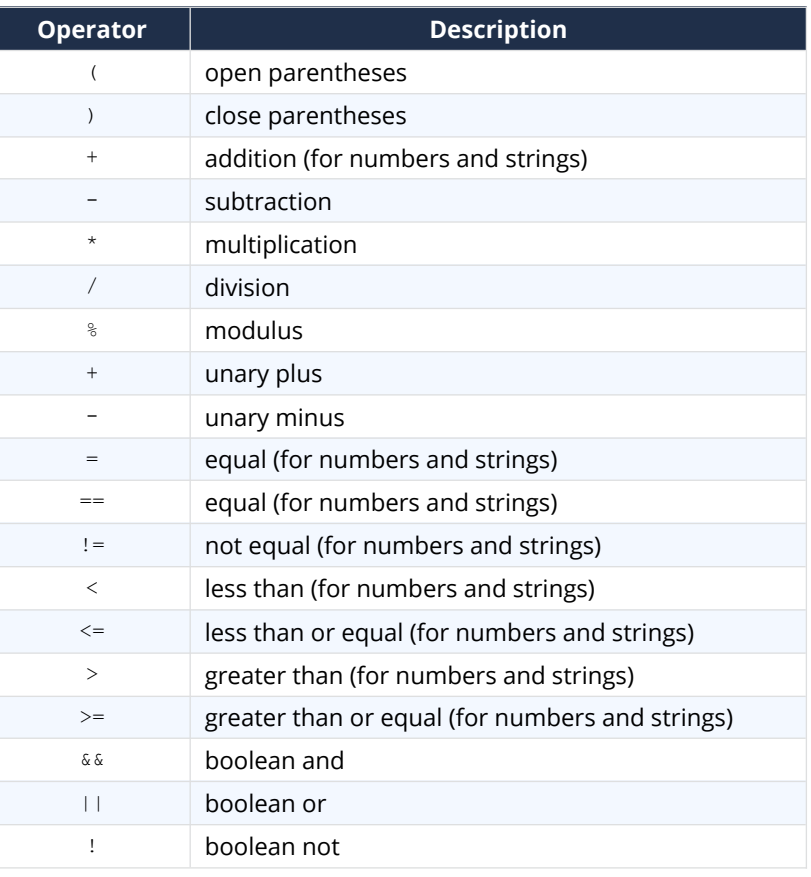

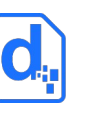

### <span id="page-3-0"></span>**3. Repeating**

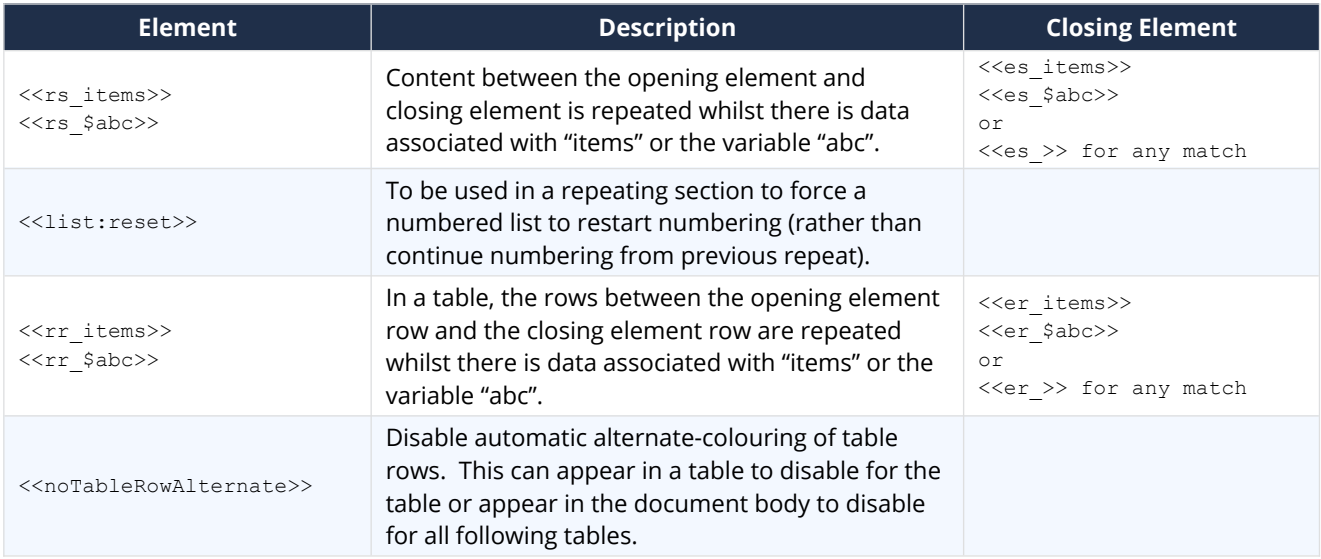

### **3.1. Repeating With Stepping**

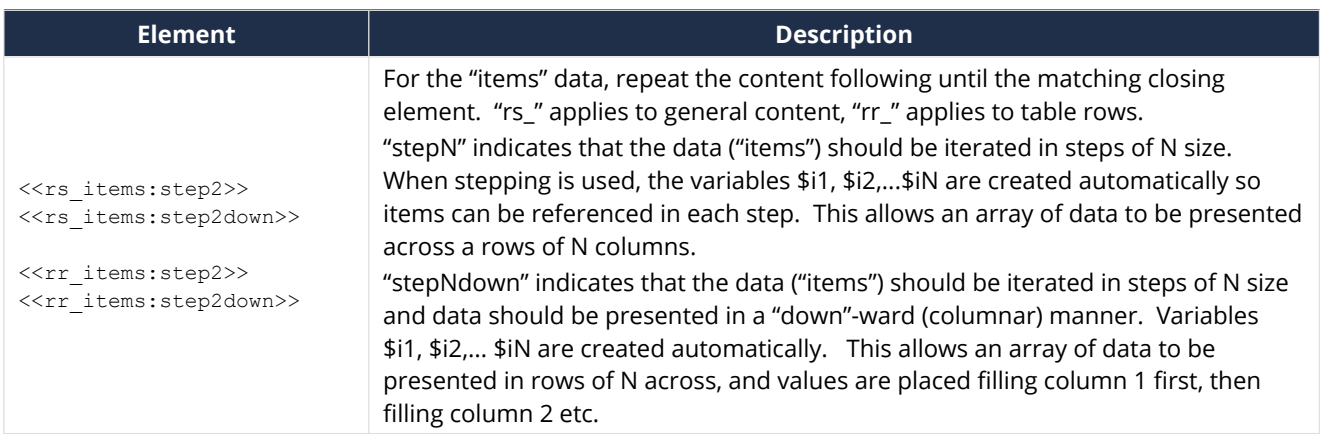

#### **3.2. Ranges**

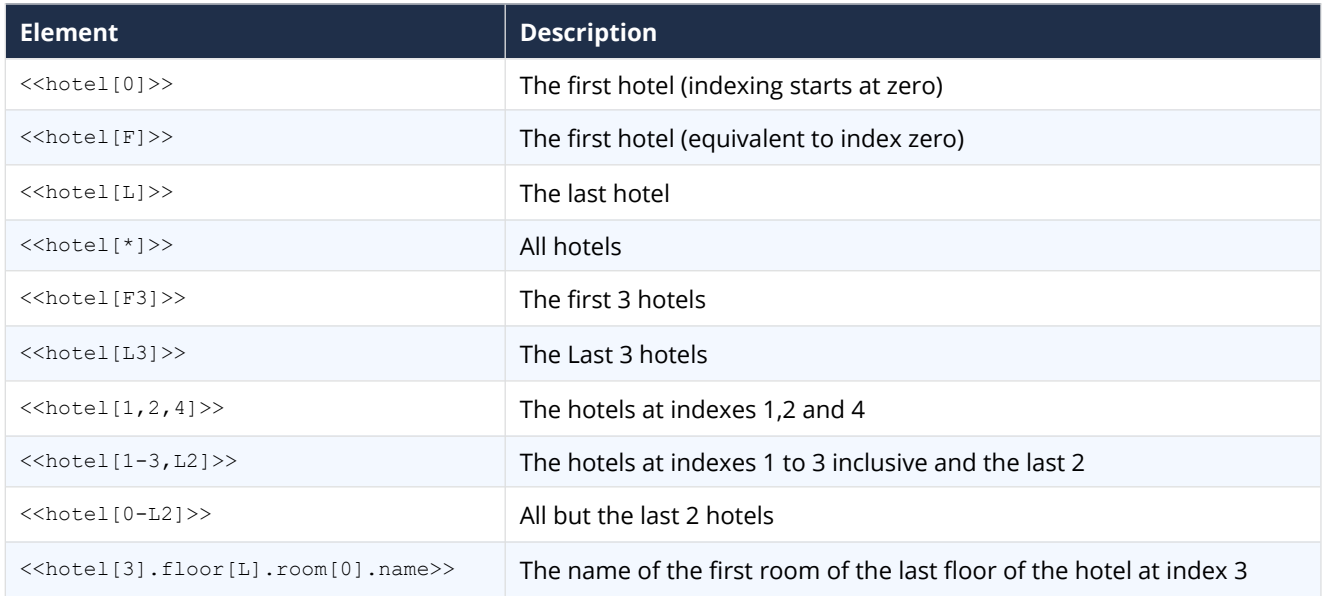

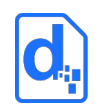

### <span id="page-4-1"></span>**4. Conditional**

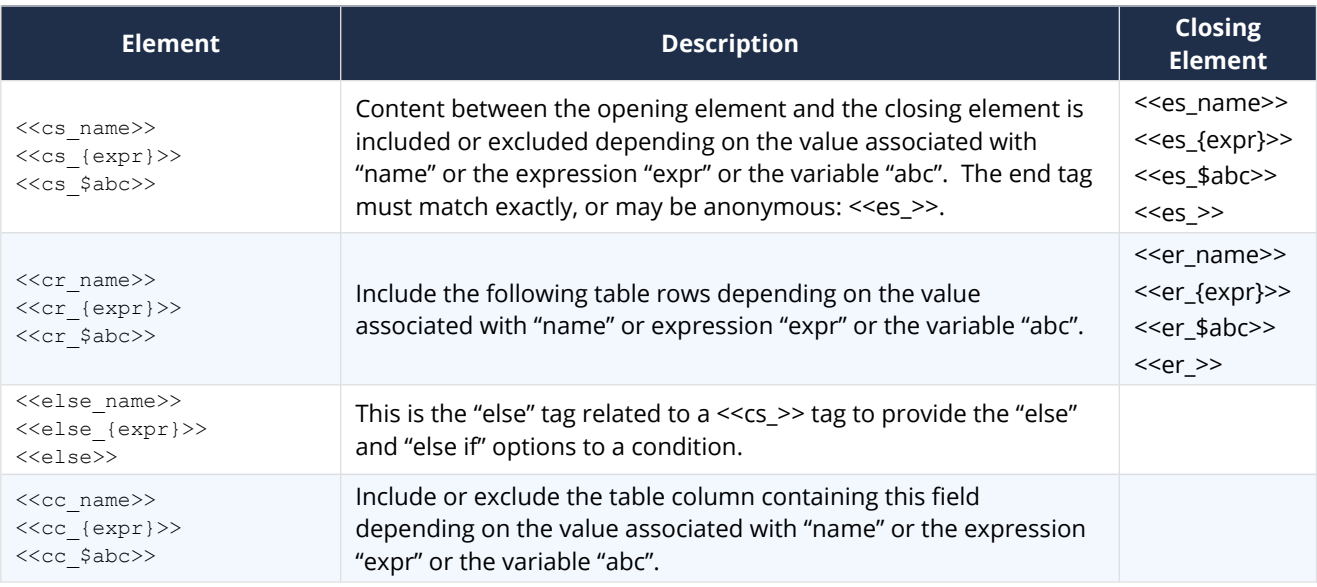

### <span id="page-4-0"></span>**5. Variables**

### **5.1. Creating and Assigning**

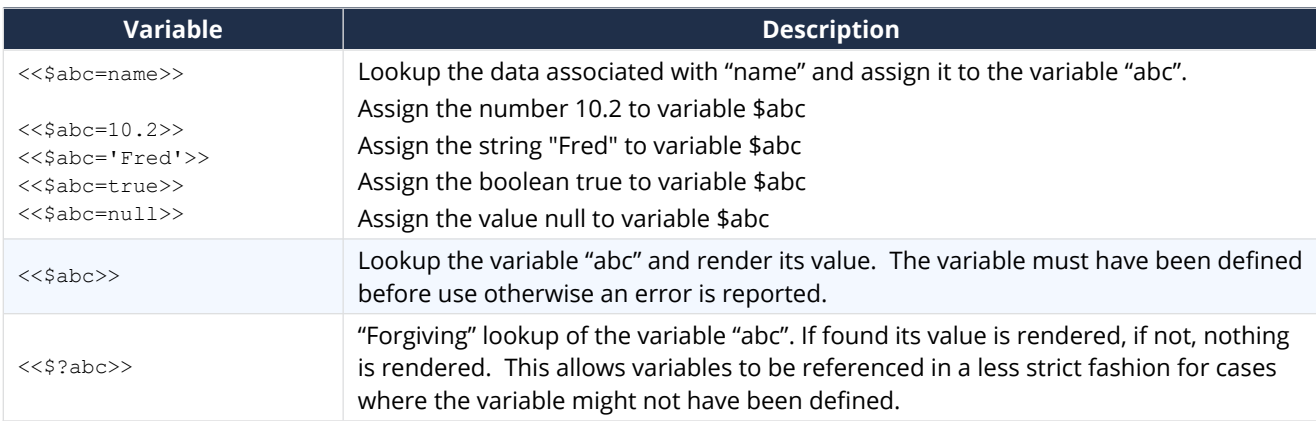

#### **5.2. Built-in Variables**

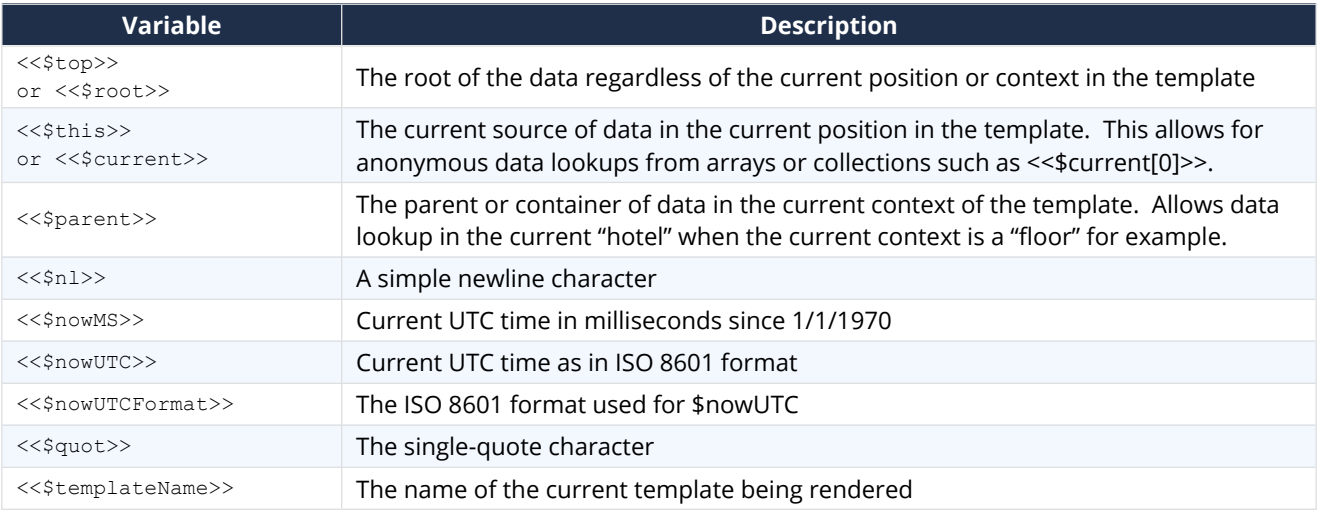

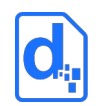

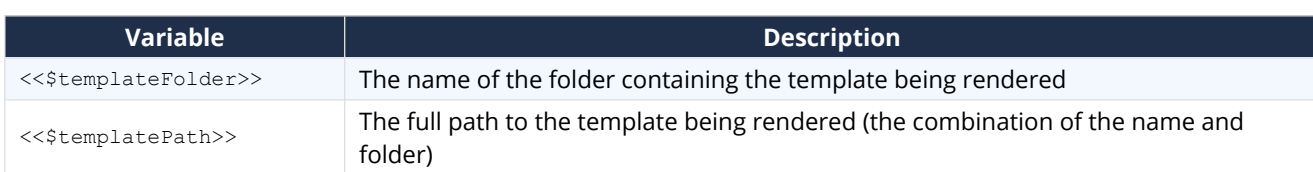

### **5.3. Variables available when Repeating**

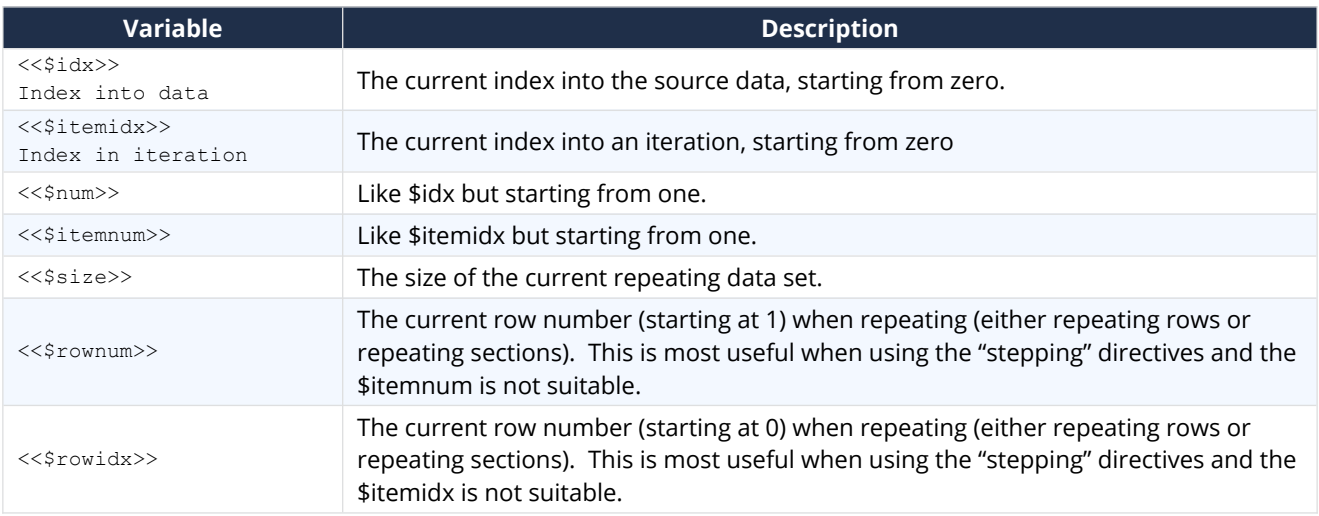

### **5.4. Variables available when Stepping**

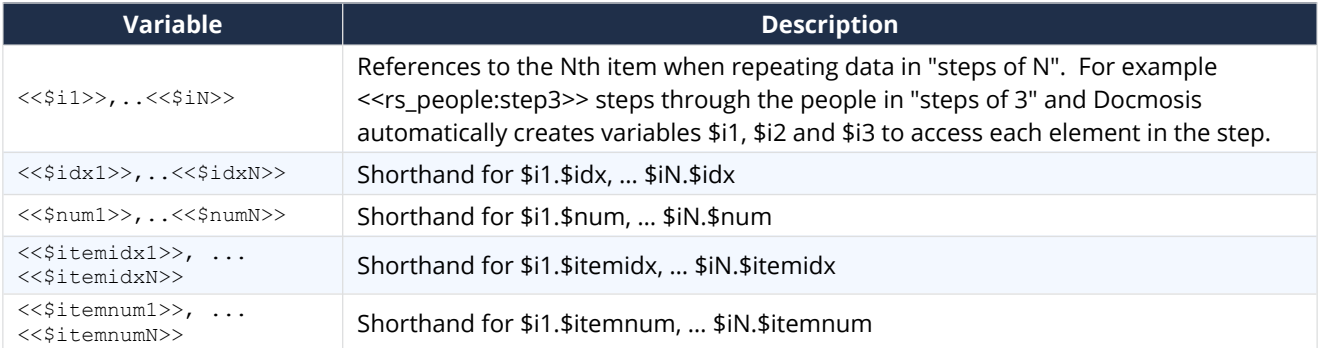

### <span id="page-5-0"></span>**6. Functions**

#### **6.1. Numeric**

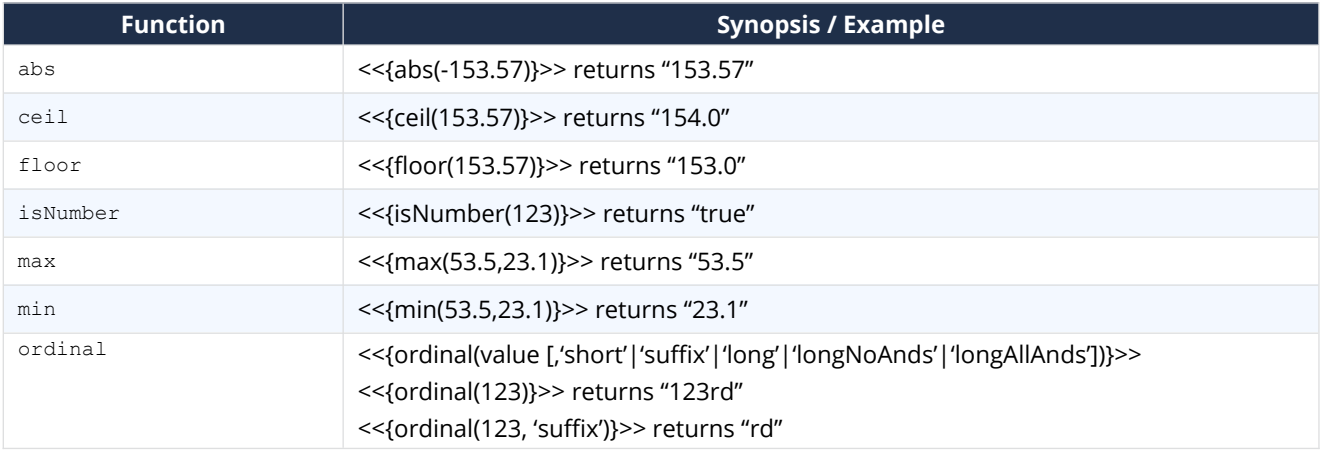

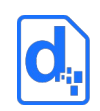

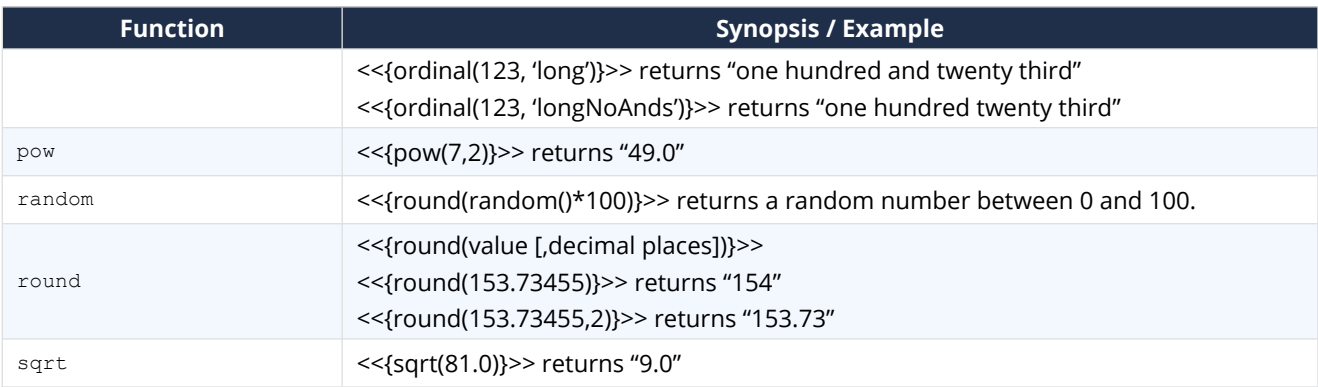

#### **6.2. Text**

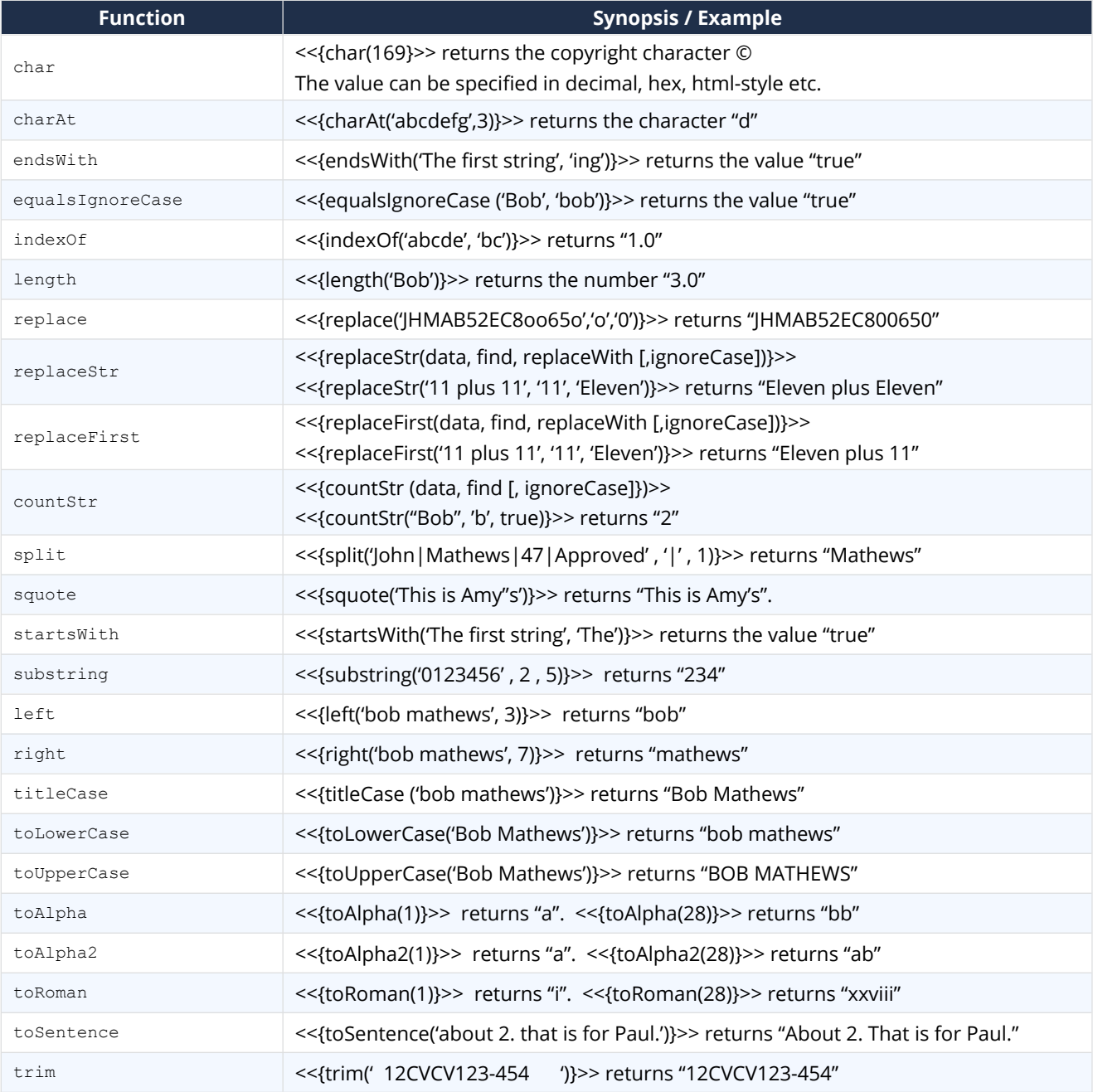

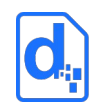

#### **6.3. Logic and Transform**

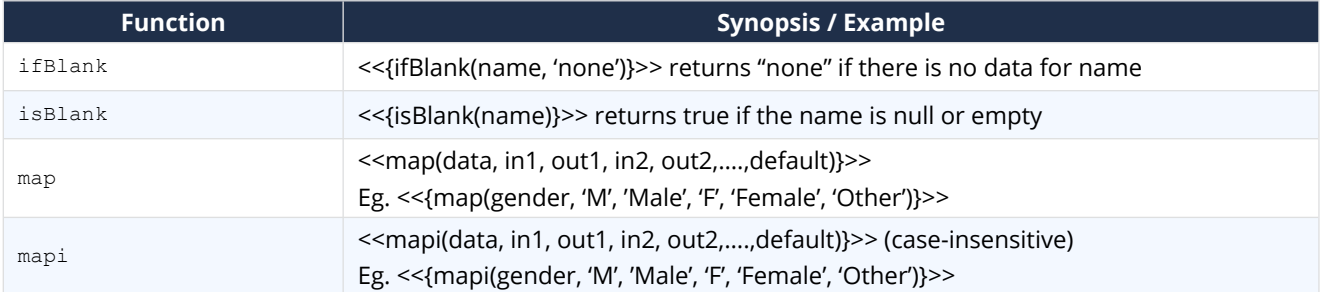

#### **6.4. Locale**

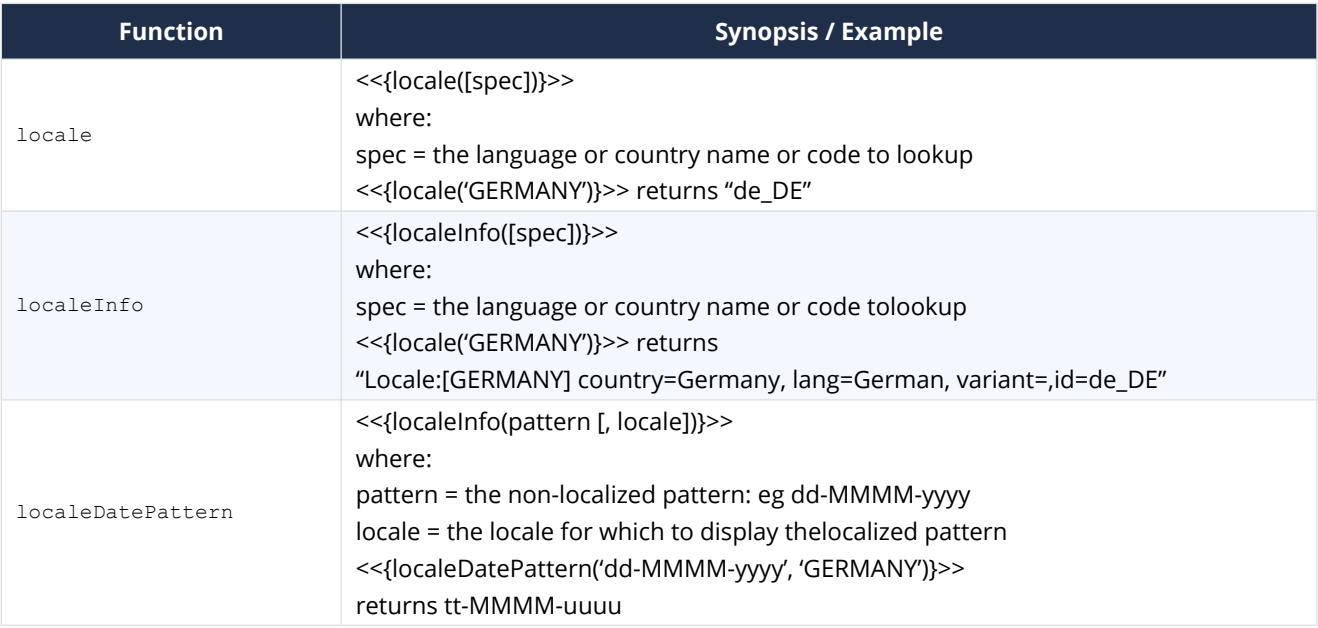

### <span id="page-7-0"></span>**7. Date and Number Formatting**

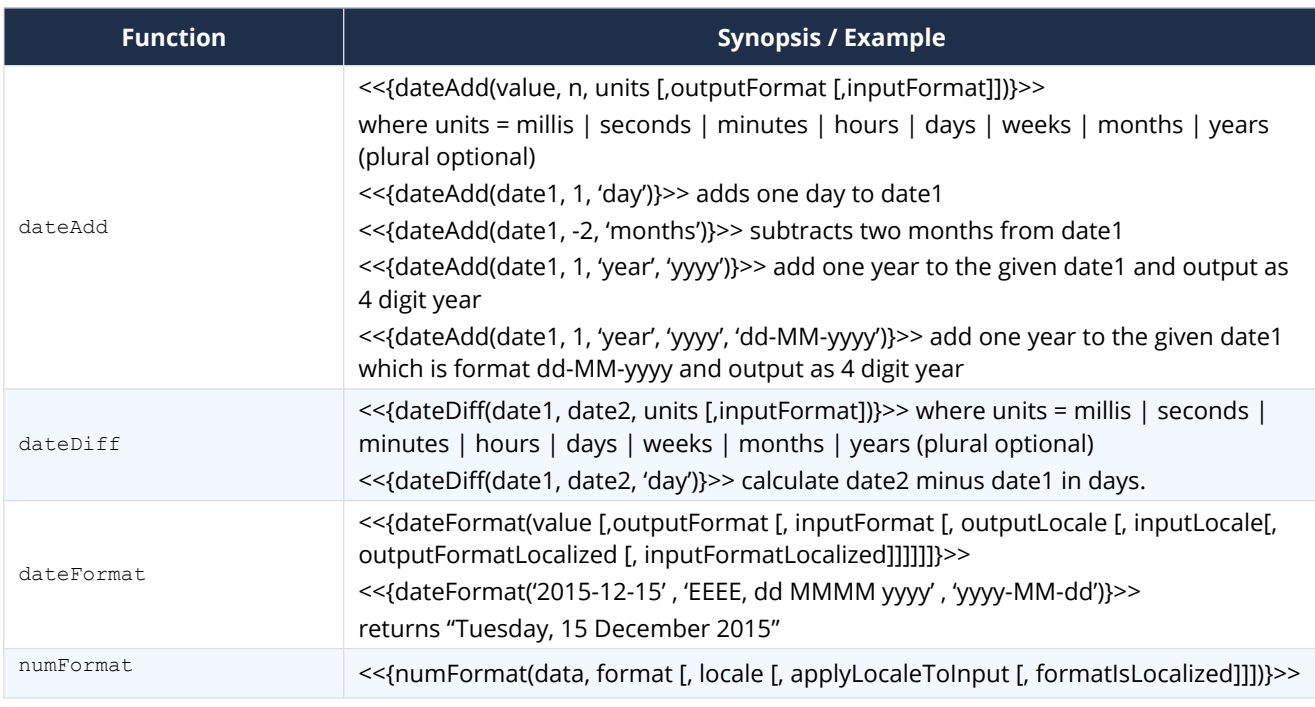

#### *TORNADO QUICK REFERENCE*

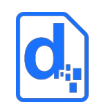

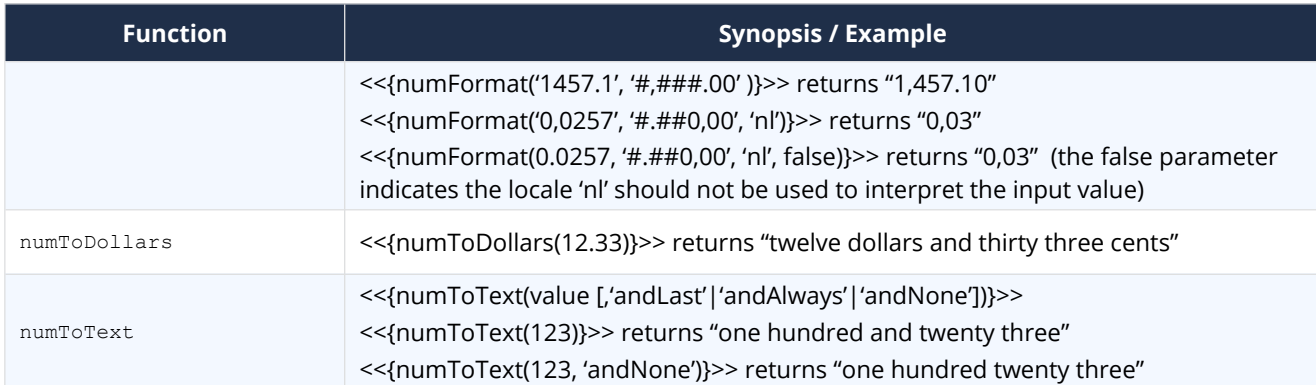

## <span id="page-8-0"></span>**8. Diagnostics**

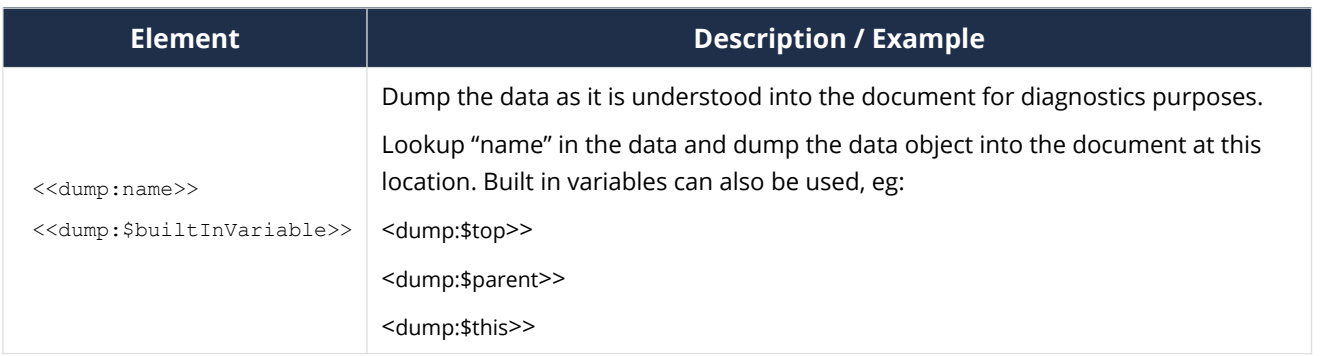